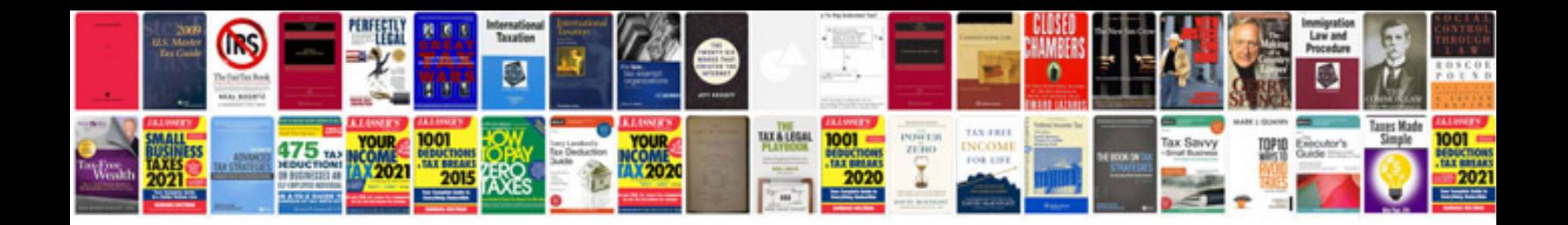

C0550 abs code

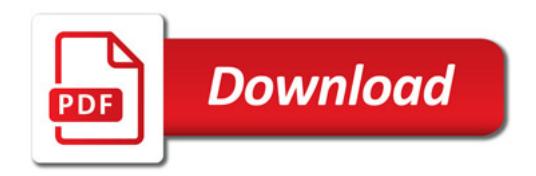

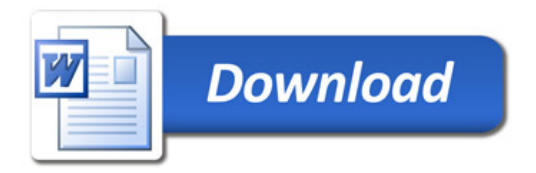